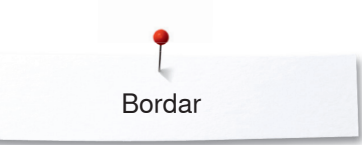

## **Bordar**

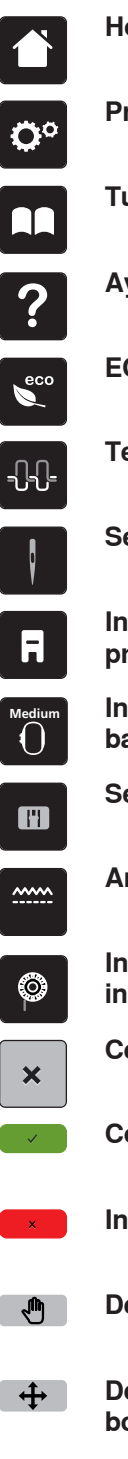

**Home**

**Programa Setup**

**Tutorial**

**Ayuda**

**ECO**

**Tensión del hilo superior**

**Selección de la aguja**

**Indicación/Selección del pie prénsatelas**

**Indicación del bastidor/selección del bastidor**

**Selección de la placa-aguja**

**Arrastre arriba/abajo**

**Indicación de la cantidad del hilo inferior**

**Cerrar**

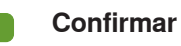

**Interrumpir**

**Desplazar la vista**

- **Desplazar la vista de la muestra de bordado**
- **Aumentar la vista**  $\bigoplus$

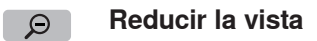

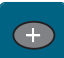

**Añadir muestra de bordado**

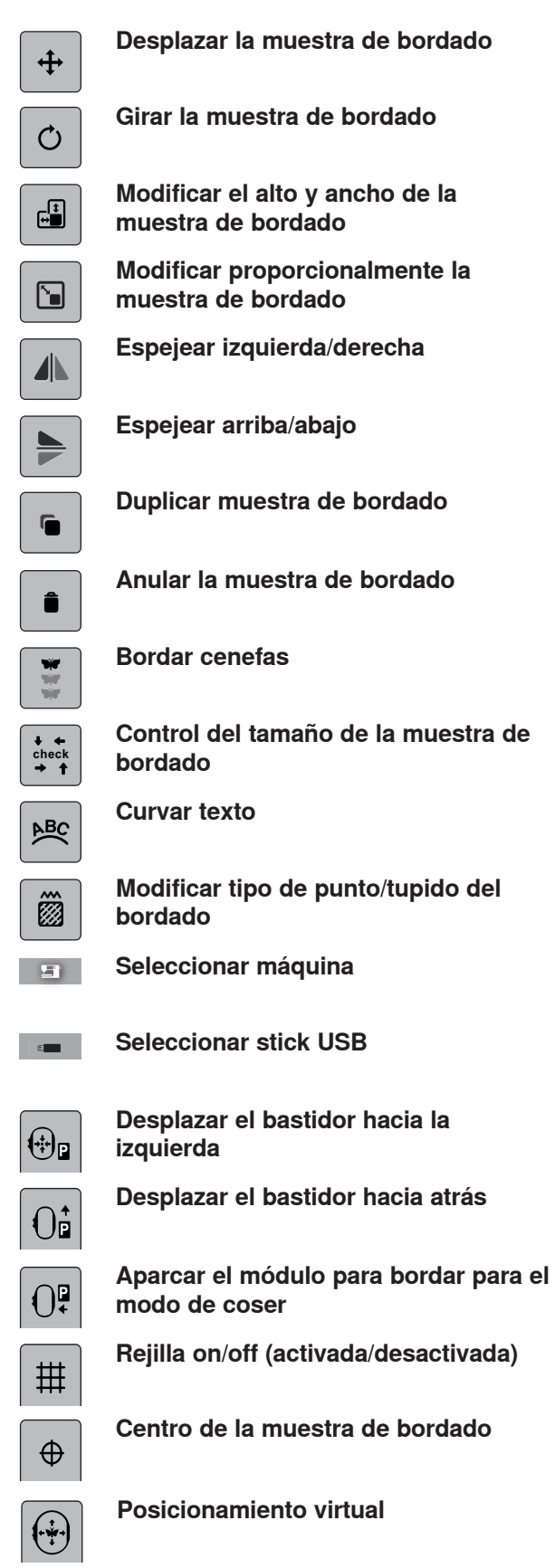

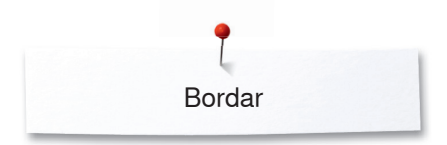

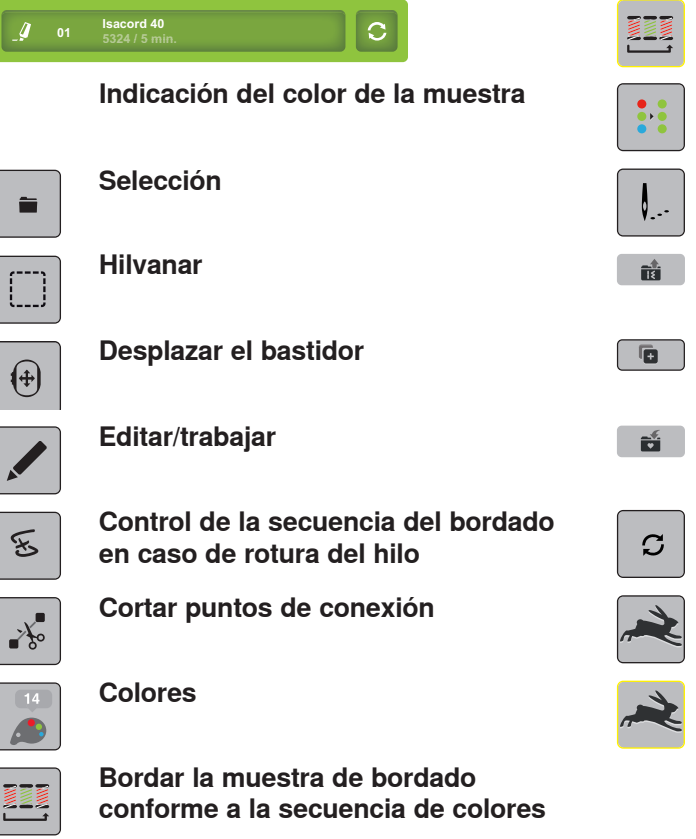

**Reducir el cambio del color**

- **Muestra de bordado de uno o varios colores**
- **Bordar**
- **Cargar la muestra de bordado**
- **Añadir muestra de bordado**
- **Memorizar la muestra de bordado**
	- **Modificar la marca del hilo**

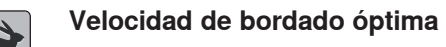

**Velocidad de bordado máxima**